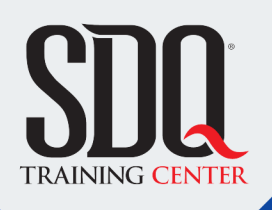

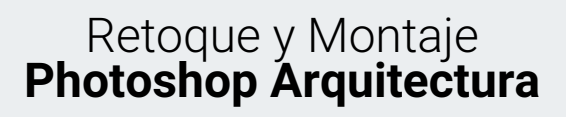

Retocar imágenes arquitectónicas, creación de fotomontaje de elementos, tanto ambientales como decorativos, ademas de poder hacer representaciones artísticas de plantas, secciones, elevaciones y perspectivas utilizando Adobe Photoshop.

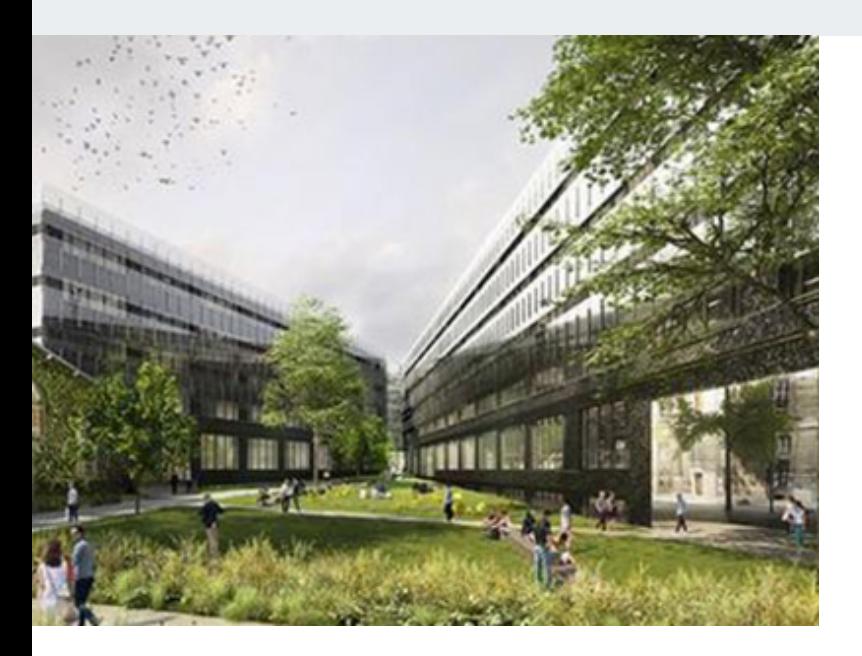

## **Este curso está dirigido para**

Personas afines a la arquitectura que tienen inquietudes sobre la terminación final de imágenes arquitectónicas, diseñadores de interiores, promotores de bienes raíces e ilustradores con inclinación a las artes arquitectónicas.

## **¿Qué voy a aprender?**

- Atajos del teclado
- Modos de fusión
- Ajustes
- Selecciones
- **Máscaras**
- Efectos
- Filtros
- Capas
- Herramientas

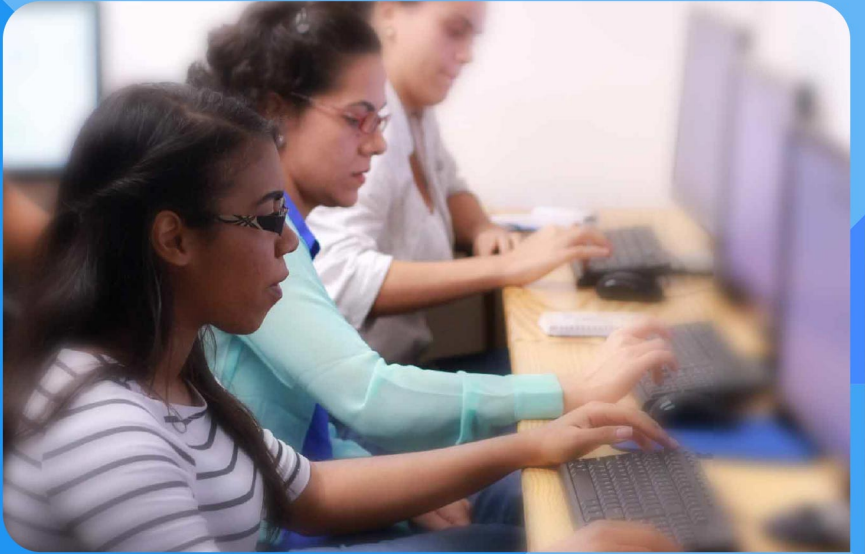

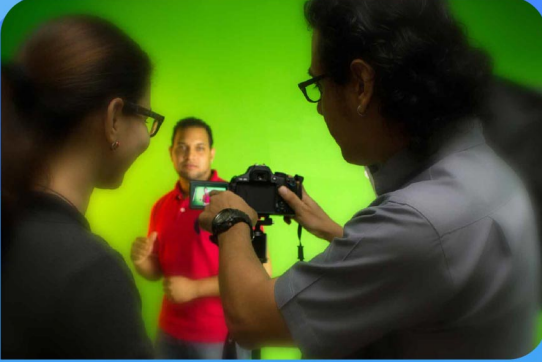

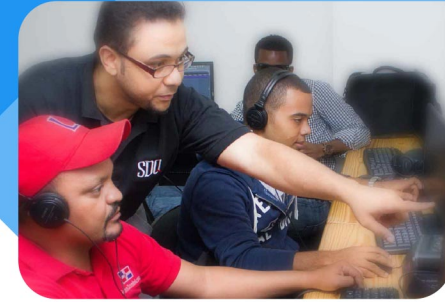

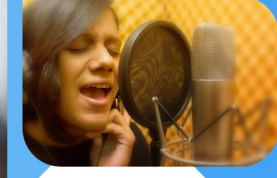

SDQ **TRAINING CENTER** 

"Educación multimedia orientada a soluciones del mundo real"

### Cursos de multimedia

SDQ Training Center es un centro de capacitación en software de multimedia. Las clases de multimedia abarca la creación de gráficos, animación, video, audio y programación. SDQ ofrece las clases en dos modalidades: como módulos independientes y como diplomados o especialidad.

### Exámenes de certificación

Aparte de impartir entrenamiento en SDQ Training Center también estamos facultados para impartir exámenes de certificación. Somos también centro de exámenes autorizado por Pearson Vue y Autodesk Authorized Certification Center. Puedes tomar exámenes de certificación de compañías tales como: Adobe, Autodesk, Cisco entre muchas otras.

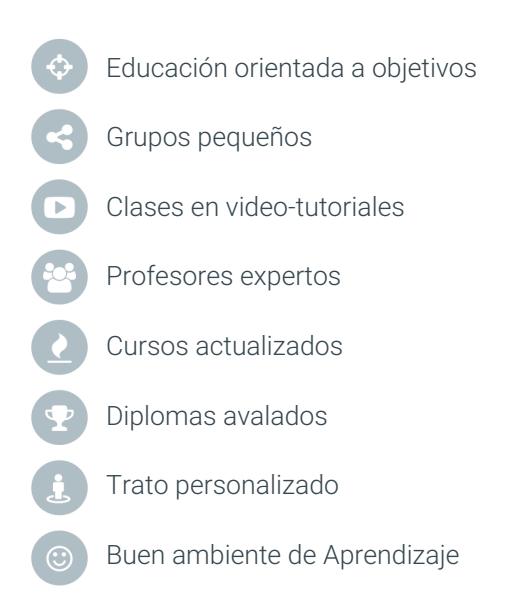

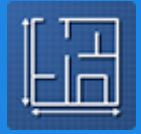

## Retoque y Montaje **Photoshop Arquitectura**

# **CONTENIDO DE LA CLASE**

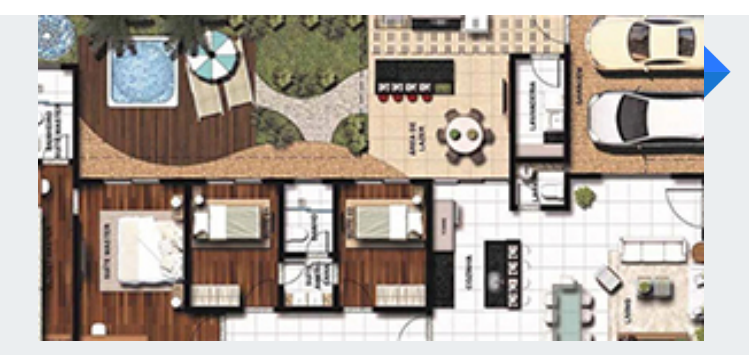

### **Ilustración de Planta** Composición Arquitectónica

Conociendo las herramientas que posee Adobe Photoshop para la ilustración de plantas arquitectónicas con un acabado que tenga impacto al cliente.

### **Ilustración de Alzados** Composición de Imagen

Conocimiento de las técnicas de composición para crear las elevaciones de un proyecto que respondan a lo que se quiere comunicar mediante las herramientas que el programa posee.

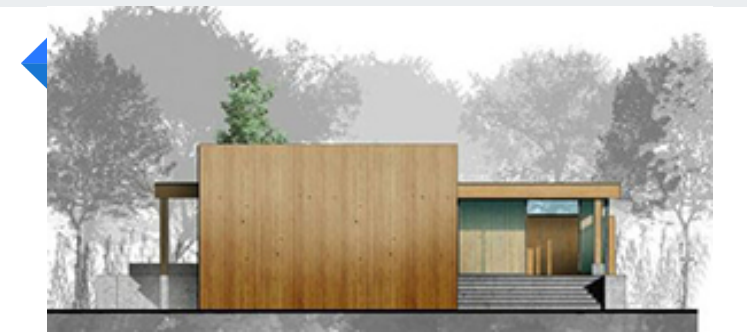

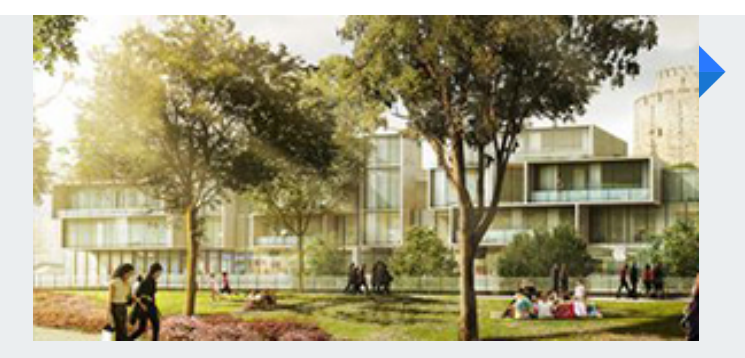

### **Fotomontaje** Técnicas de fotomontaje

Con esto aprenderemos la creación de fotomontajes mediante elementos como fondo, vegetación y ambientación en general, proporcionando los conocimientos de balance de color entre los recursos obtenidos

### **Render Passes** Post-producción de Render

Con este tema aprenderemos el uso de los Render Elements que podemos obtener de los motores de render para hacer un retoque y ajuste eficiente de los espacios interiores o exteriores.

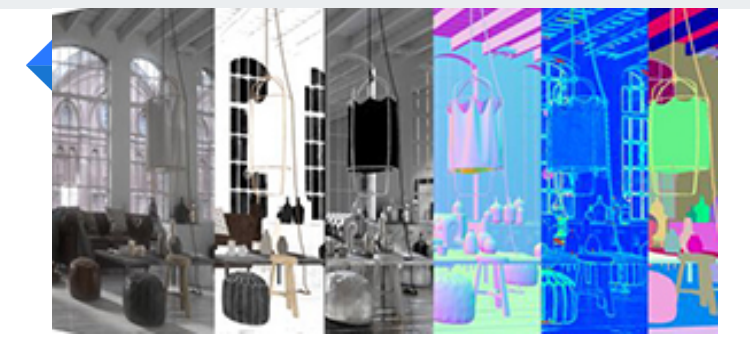

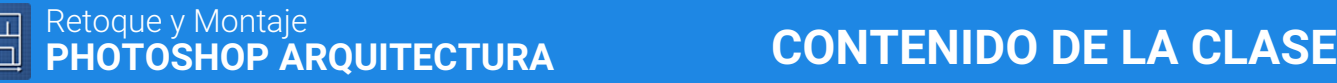

### **Ajustes** Sensación de la imagen.

Mediante una imagen ya generada vamos a conocer los diferentes ajustes que podemos realizar para reflejar la sensación y enfocarla a lo que queremos transmitir con la misma.

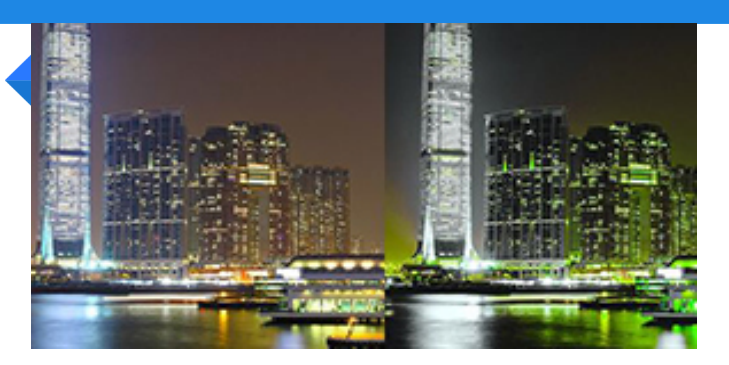

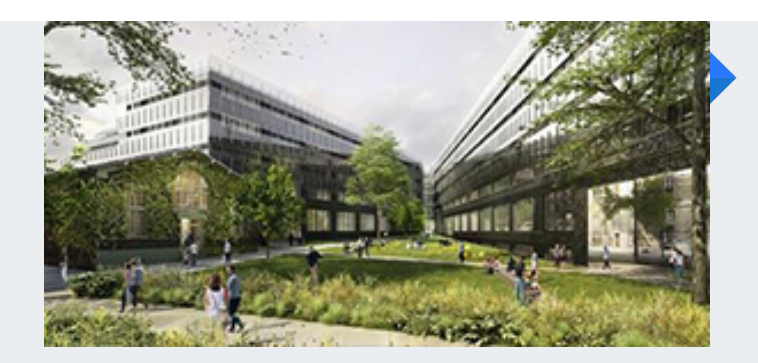

### **Ambientación de Perspectivas** Técnica de presentación

Conoceremos la forma en que tenemos para crear composiciones de elementos visuales a partir de lineas, donde se utilizaran patrones, fondo, vegetación, ademas de diferentes técnicas de presentación.

### **Material Publicitario** Promoción de tu proyecto

En este tema aprenderemos la forma que tenemos de promocionar nuestros proyectos producidos en Adobe Photoshop y poder optimizar los canales de venta, mediante brochure, publicad y redes sociales.

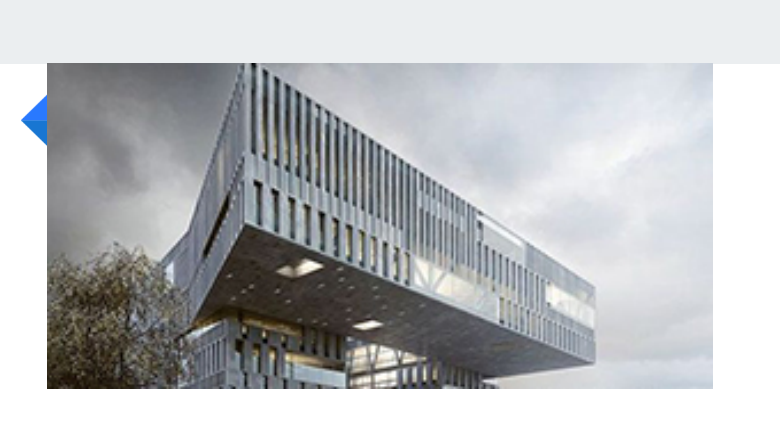

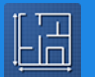

# Retoque y Montaje **PHOTOSHOP ARQUITECTURA PROGRAMA DE CLASE**

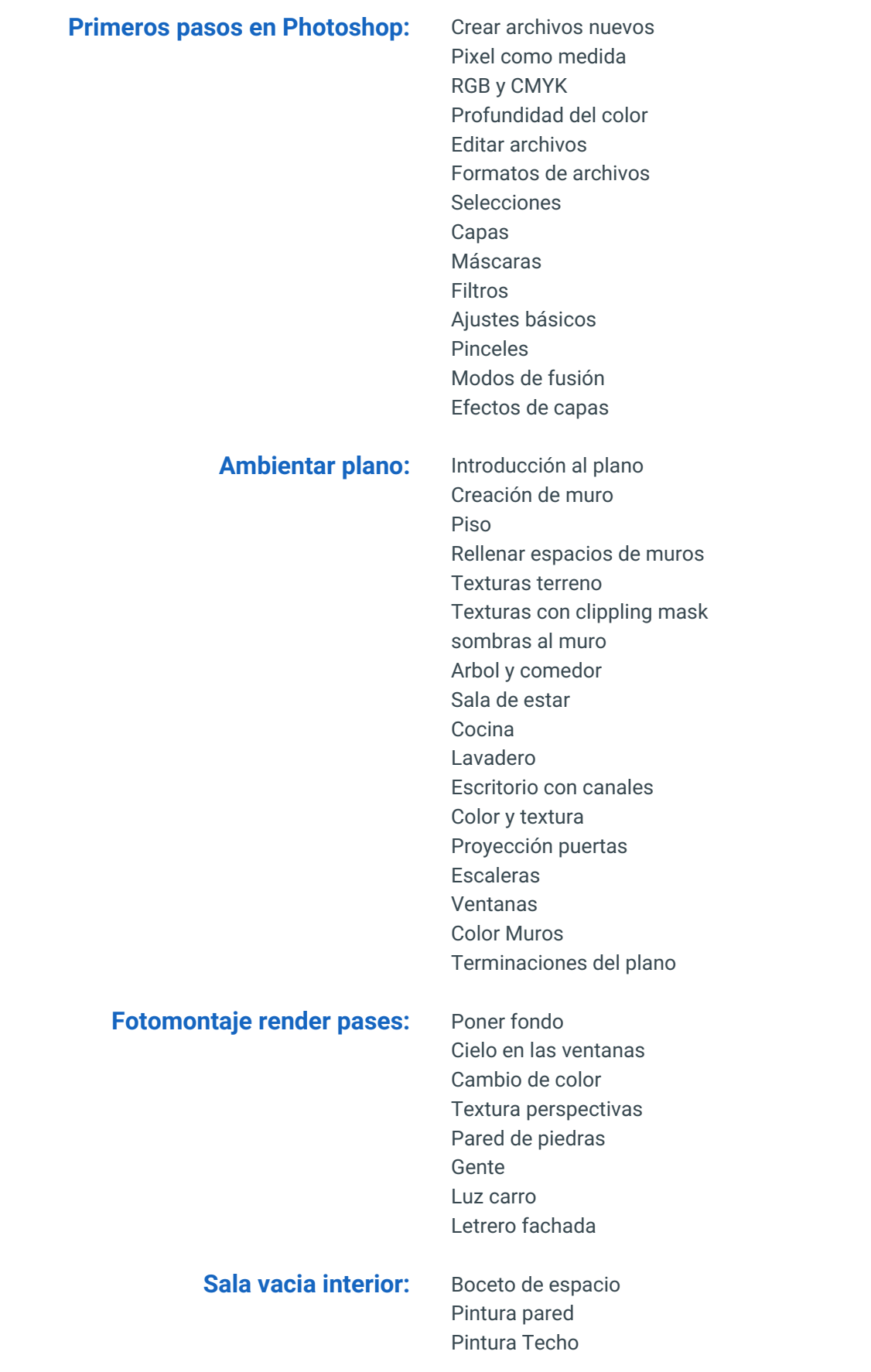

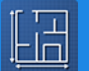

Cambio de piso Colocar sofá Reflejar puerta en el piso Cuadros sobre el sofá Planta decorativa Lámpara decorativa Alfombra de centro Cojín del sofá Mesa de centro Terminación final

Perspectiva: Fondo de perspectiva y asfalto Shape de paredes externas Paredes luz y sombra Cambio color paredes Crear textura paredes Ventanas Huecos de ventanas Color diferente para hueco de ventana acera perimetral Paredes de ladrillos Puertas laterales Arboles Carro y personas Terminación y perspectivas Blue print

### **Perspectiva 2:** Horizontes y fondo

Grama Acera y contenes poner asfalto Ascendentes para garaje Paredes colores Volúmenes y sombras paredes Volúmenes y sombras en detalles Ladrillos del frente Puerta de garaje Ventanas Balcon Baranda volúmenes Color Casa Sombras Intertar personas Destellos de sol

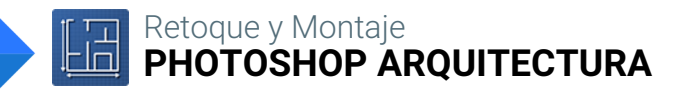

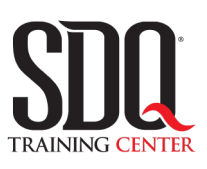

# **MÉTODO DE EVALUACIÓN**

En SDQ evaluamos tanto el conocimiento teorico como las habilidaddes prácticas para asegurarnos que nuestros alumnos cumplan con todos los objetivos de la clase.

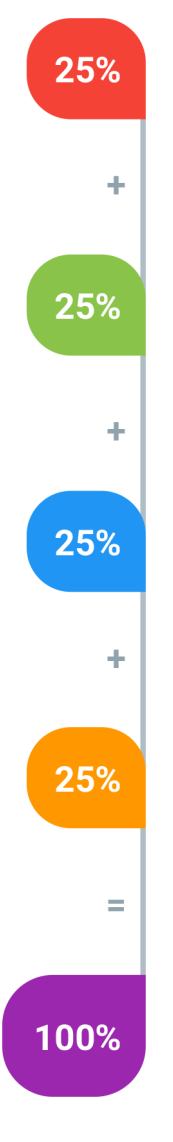

### **Tareas y prácticas**

Son los puntos acumulados de las prácticas del aula y las asignaciones para la casa que el maestro ponga durante el transcurso de todo el curso.

### **Examen teorico parcial**

Aproximadamente a mitad del curso se evaluan los conocimintos adquiridos hasta ese momento, mediante un una plataforma de examen digital.

### **Examen teorico final**

El día final del curso se evaluan todos los contenido, mediante la misma plataforma de examen digital del examen parcial.

### **Proyecto final**

Es el proyecto práctico que el alumno debe entregar el último dia de la clase. Los requerimientos de este proyecto se encuentran al final de este documento.

### **Certificado de aprobación**

Con una calificación sobre los 80% el estudiante obtiene un certificado avalado internacionalmente.

# **Ambientación de perspectivas**

Ambientar perspectiva según las indicaciones dadas en clase.

- 1.Importación de archivo
- 2.Elaboración de muros
- 3.Aplicación de texturas a través de máscaras.
- 4.Efectos de sombras
- 5. Entorno del proyecto

### **Aspectos a evaluar:**

- Buen uso de texturas
- Bordes limpios de los objetos
- Buen contraste
- Uso correcto de efectos de sombra e iluminación
- Buen aspecto general
- Organización de capas
- Utilización de las máscaras
- Calidad de la las texturas utilizadas
- Utilización de brochas
- Escala y proporción